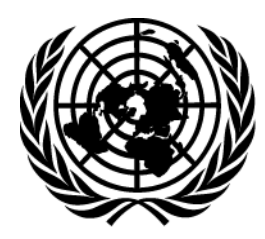

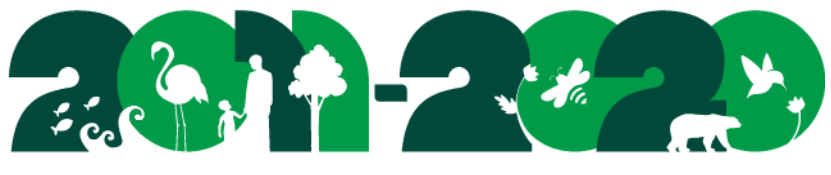

**United Nations Decade on Biodiversity** 

Ref.: SCBD/SSSF/AS/ML/GD/88357 31 October 2019

## **N O T I F I C A T I O N**

## **Decision 14/22: Resource Mobilization Reminder: Completion of financial reporting frameworks**

Dear Madam/Sir,

Further to notifications 2017-061, 2018-024 and 2018-065, and decision 14/22 of the Conference of the Parties, I wish to express my gratitude to those Parties that have submitted their input to date, to strongly urge those Parties that have not yet submitted their financial reporting frameworks to do so as soon as possible, through the Clearing-House Mechanism, and to invite Parties to update their frameworks as necessary and feasible.

In paragraph 3 of decision 14/22, the Conference of the Parties urged Parties to report, using the online financial reporting framework, on their further contribution to the collective efforts to reach the global targets for resource mobilization, against the established baseline, in conjunction with their sixth national reports, by 31 December 2018. For Parties, that have not yet done so, this includes the provision of the necessary baseline information and the reporting of initial progress against the targets for resource mobilization up to 2015.

The decisions of the Conference of the Parties are available on the following web page: [https://www.cbd.int/decisions/.](https://www.cbd.int/decisions/) The financial reporting framework is available online at the following link: https://chm.cbd.int/submit. Please refer to the Annex of this notification for additional technical information on how to access the framework.

The Conference of the Parties affirmed that resource mobilization will be an integral part of the post-2020 global biodiversity framework to be adopted at its fifteenth meeting, and decided to initiate preparations on this component at an early stage in the process of developing the framework, in full coherence and coordination with the overall process (decision 14/22, paragraph 14). In the same decision, the Conference of the Parties also requested contracting a panel of experts to inform the process of developing the resource mobilization component (paragraph 15). One of the tasks given to the experts is to review the experiences of achieving Aichi Biodiversity Target 20 and implementing the Strategy for Resource Mobilization, based on information provided by Parties through the Financial Reporting Framework and other sources paragraph 15 (b). Your action as outlined above would therefore be very helpful for the expert panel to achieve its task.

I take this opportunity to reiterate my appreciation for your continued support towards the work of the Convention on Biological Diversity.

Please accept, Madam/Sir, the assurances of my highest consideration.

David Cooper Deputy Executive Secretary

Enclosure

To: CBD National Focal Points and Resource Mobilization Focal Points

**Convention on** 

**Biological Diversity** 

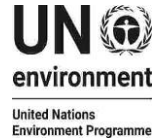

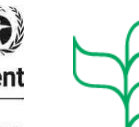

Secretariat of the Convention on Biological Diversity United Nations Environment Programme 413 Saint-Jacques Street, Suite 800, Montreal, QC, H2Y 1N9, Canada Fax: +1 514 288 6588 [secretariat@cbd.int](mailto:secretariat@cbd.int) [www.cbd.int](http://www.cbd.int/)

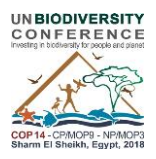

## Annex

## **Financial Reporting Framework: Technical Information**

The Financial Reporting Framework is available in the Management Centre of the clearing house mechanism, at https://chm.cbd.int/submit. It can also be accessed through the online reporting tool for the sixth national reports (section on Aichi Biodiversity Target 20), which is available through the same link.

By default, National Focal Points and Resource Mobilization Focal Points are granted access to, and have publishing rights for, the Financial Reporting Framework. If you wish to change this arrangement, for instance by providing access and publishing rights to additional persons, the National Focal Point is kindly invited to send an e-mail to financialreporting@cbd.int.

Please sign up with your recognized e-mail address. If you do not yet have a user account, once you enter your e-mail address, you will receive an invitation by email to activate your account. The process is self-explanatory.

When you access the site for the first time, you will have to click on the button "Add New" to open the framework and start entering data.

If you encounter difficulties in accessing the system, or for further technical questions, please contact financialreporting@cbd.int. There is also a help button available within the site.

The completed framework can be saved as a draft (invisible to the public), or saved and published (visible to the public). In order to allow the entry of provisional data and later updating, even published frameworks remain accessible for amendments.